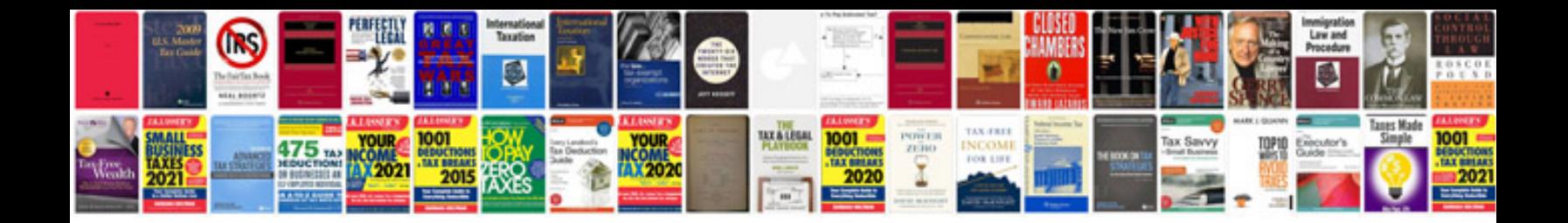

**Sample use case document**

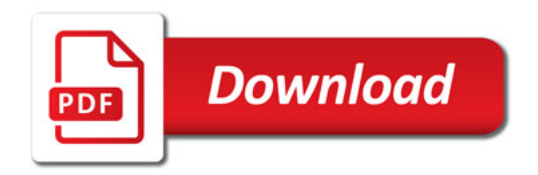

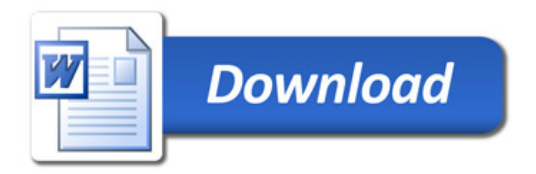